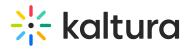

## Kaltura Interactive Video Paths

Last Modified on 06/05/2024 3:23 pm IDT